## **Demandes**

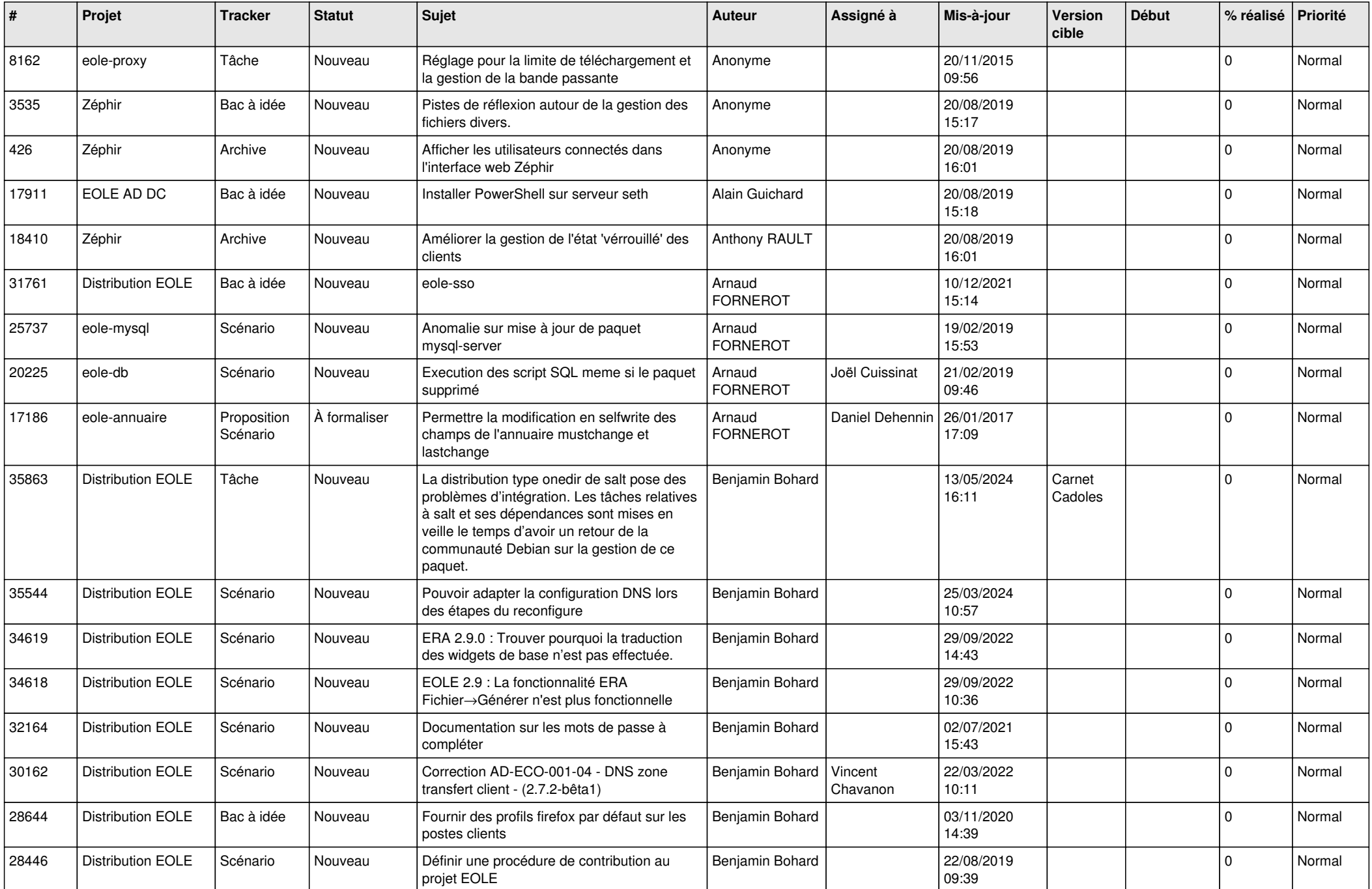

![](_page_1_Picture_522.jpeg)

![](_page_2_Picture_557.jpeg)

![](_page_3_Picture_561.jpeg)

![](_page_4_Picture_615.jpeg)

![](_page_5_Picture_598.jpeg)

![](_page_6_Picture_577.jpeg)

![](_page_7_Picture_538.jpeg)

![](_page_8_Picture_601.jpeg)

![](_page_9_Picture_630.jpeg)

![](_page_10_Picture_600.jpeg)

![](_page_11_Picture_601.jpeg)

![](_page_12_Picture_549.jpeg)

![](_page_13_Picture_532.jpeg)

![](_page_14_Picture_490.jpeg)

![](_page_15_Picture_517.jpeg)

![](_page_16_Picture_551.jpeg)

![](_page_17_Picture_515.jpeg)

![](_page_18_Picture_518.jpeg)

![](_page_19_Picture_547.jpeg)

![](_page_20_Picture_529.jpeg)

![](_page_21_Picture_547.jpeg)

![](_page_22_Picture_542.jpeg)

![](_page_23_Picture_540.jpeg)

![](_page_24_Picture_537.jpeg)

![](_page_25_Picture_582.jpeg)

![](_page_26_Picture_606.jpeg)

![](_page_27_Picture_410.jpeg)

**...**